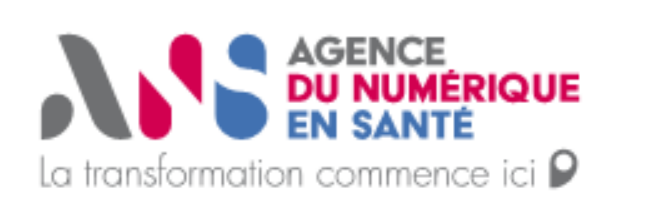

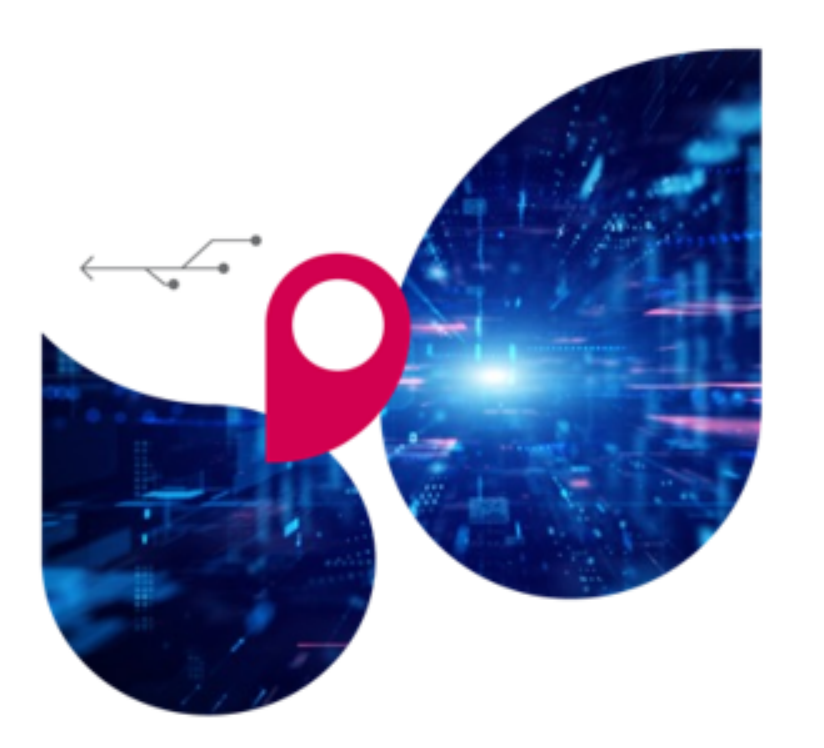

## **Intervention et suivi des cyberincidents**

# **CERT Santé**

Olivier Cros - 18 avril 2023

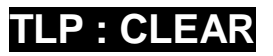

*1 Gestion d'incidents*

#### **Réponse sur Incidents**

- Intervention d'urgence
- Traitement des déclarations d'incidents de sécurité

#### **Intelligence de la menace**

- Veille en vulnérabilités
- Actualité de la cybersécurité

#### **Communication**

• Animation d'une communauté autour de la SSI en santé

#### **Audits**

• Exposition sur Internet des SI Santé

#### **Les grandes étapes de la réponse à incident DU NUMÉRIQUE**

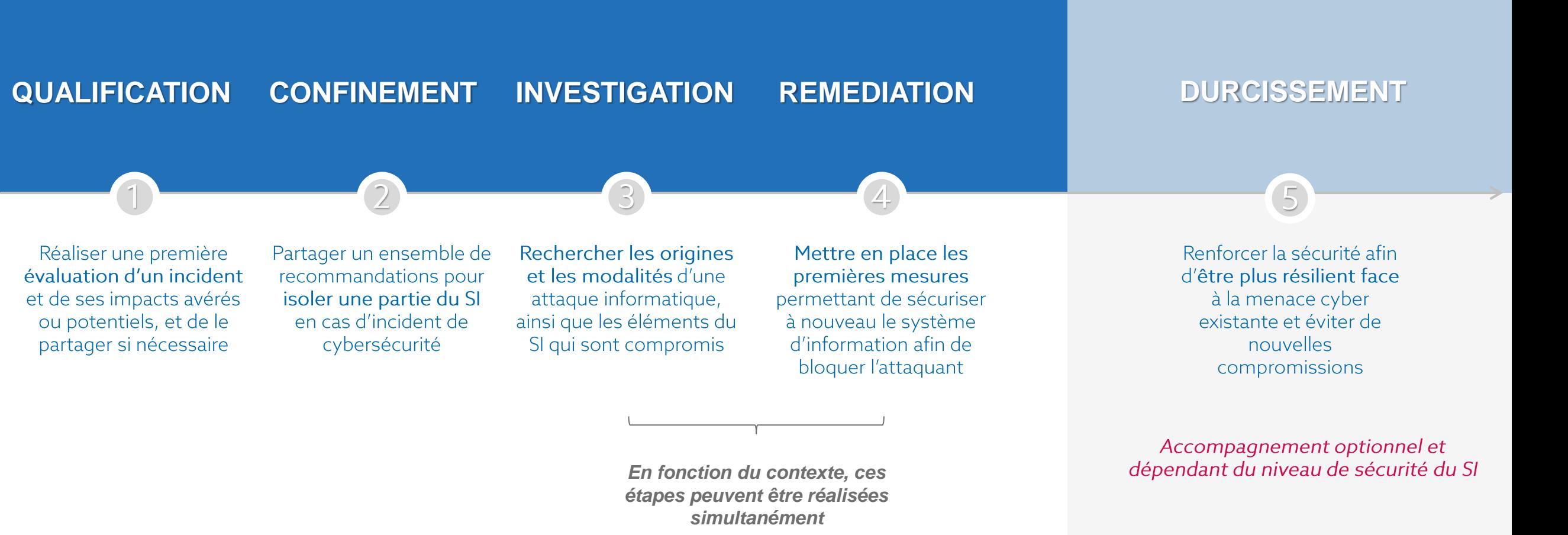

**GICERT Santé** 

**En fonction de la criticité de l'incident et du diagnostic défini, le CERT Santé peut éventuellement accompagner sur la reconstruction du système d'information compromis**

#### **Les étapes de l'appui à la réponse à incident proposé par le CERT Santé** AGENCE<br>**DU NUMÉRIQUE<br>EN SANTÉ**

**Le périmètre d'intervention du CERT Santé 1 Qualification\* 2 Confinement\***  $1111111111111$ 

Mise à disposition d'outils de recherche de compromission et d'investigation afin d'analyser les résultats et d'**identifier le scénario de compromission**

Proposition d'un plan d'actions pour **protéger le SI contre une nouvelle attaque** et relancer les services numériques essentiels

*Actions réalisées selon les cas et la criticité des actes de cyber-malveillance*

Le rapport de gestion de l'incident contient des **recommandations complémentaires pour renforcer le SI** (au-delà de la réponse à incident)

*4 Intervention et suivi des cyberincidents*

**Durcissement\*\* 5**

\* En fonction du contexte, ces étapes peuvent être réalisées simultanément **\*\*** Optionnel - Dépend de la criticité de l'incident

*Actions réalisées systématiquement*

**Prise de contact** suite à la déclaration d'un incident afin d'**identifier les risques** et diffusion d'une **alerte vers les autorités compétentes** de l'État selon la nature de l'incident**.**

**GICERT Santé** 

Préconisation de mesures de confinement afin d'**empêcher la propagation de l'activité malveillante**

*Actions réalisées selon les cas et la criticité des actes de cyber-malveillance*

**Investigation\* 3**

**Remédiation\***

**4**

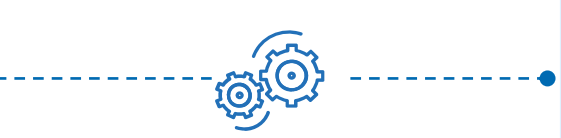

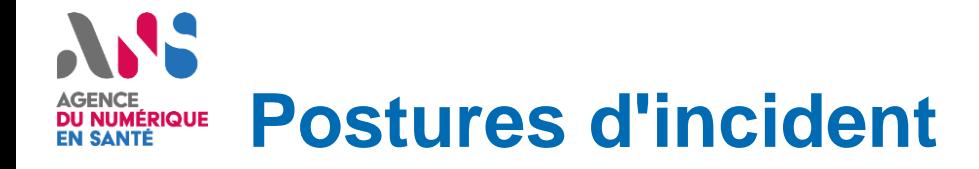

## Aide au confinement

- Qualification d'incident
- Mise en place de mesures de confinement adaptées

#### Appui technique

- Investigation
- Collecte
- Analyse de l'incident

### Suivi de remédiation

- Application de mesures de remédiation, durcissement
- Renforcement du SI post-incident

### Pilotage et suivi

- Interlocuteur pour les prestataires et acteurs impactés par l'incident,
- Suivi de l'application du confinement

#### **Exemple d'accompagnement « post-crise » DU NUMÉRIQUE**

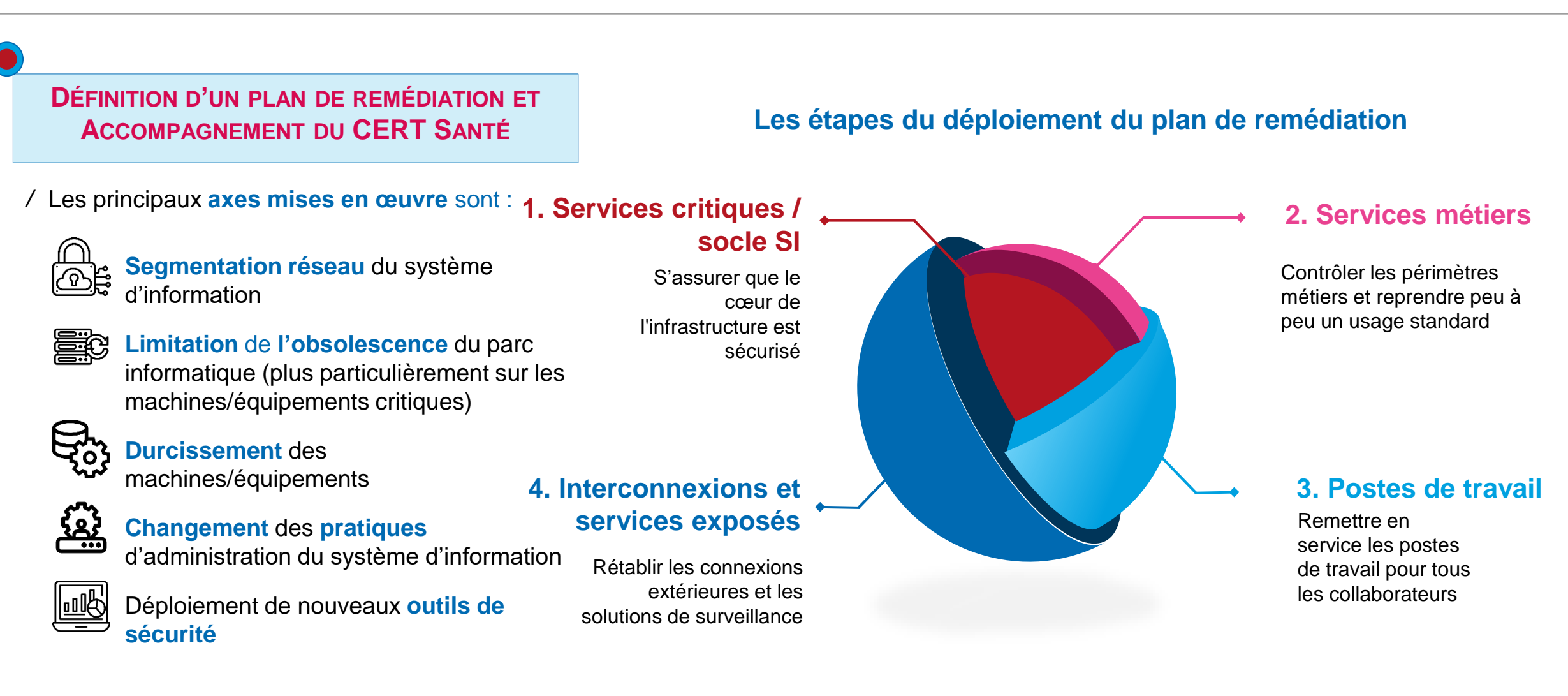

*<u>OICERT Santé</u>* 

#### **Le CERT Santé en quelques chiffres (données 2022)** AGENCE<br>**DU NUMÉRIQUE**<br>EN SANTÉ

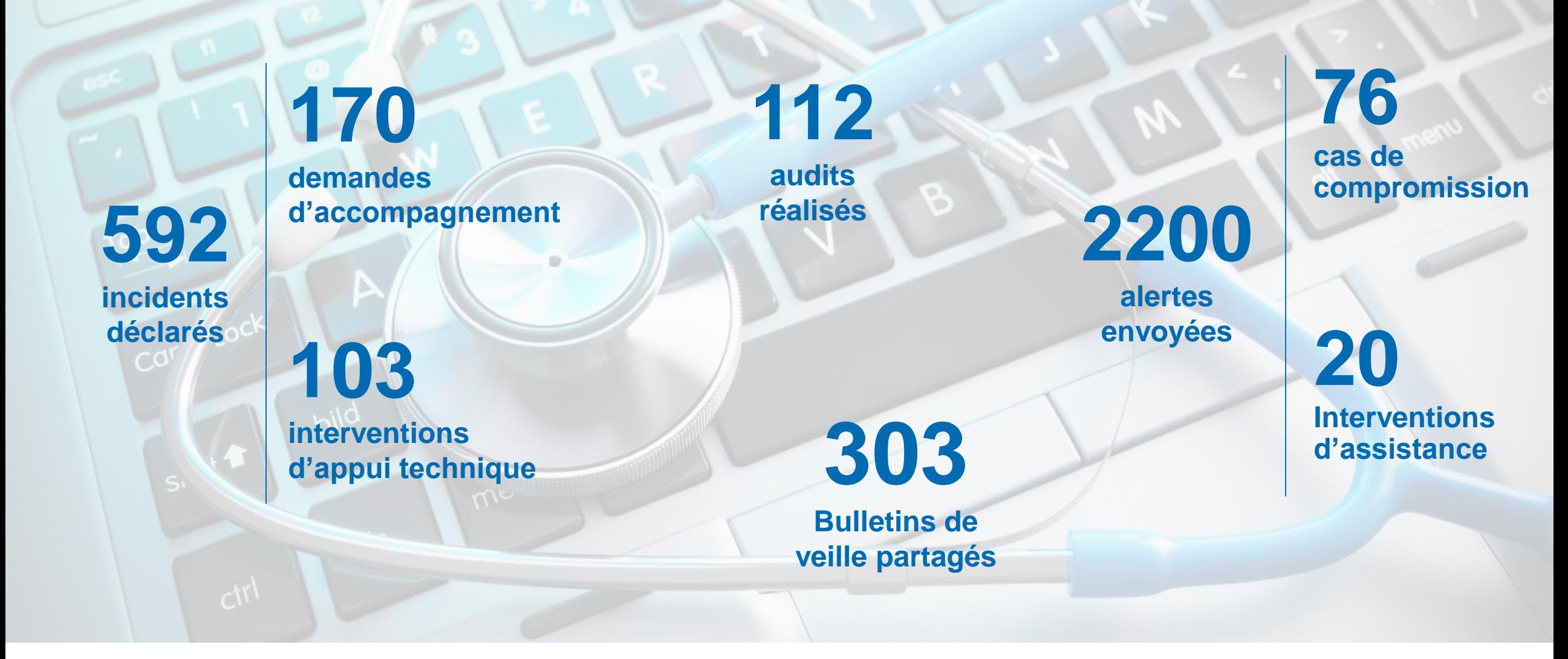

#### **Rapport d'activité 2021 du CERT Santé** :

*7 Intervention et suivi des cyberincidents*

https://www.cyberveille-sante.gouv.fr/index.php/rapport-de-l-observatoire

*<u>O</u>* CERT Santé

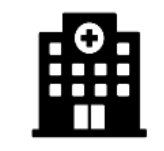

**432 (+33%)** structures ont déclaré au moins un incident

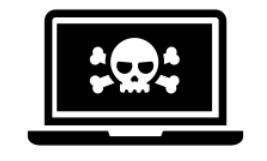

**27 (-49%)** Attaques par rançongiciels

#### Types de compromission

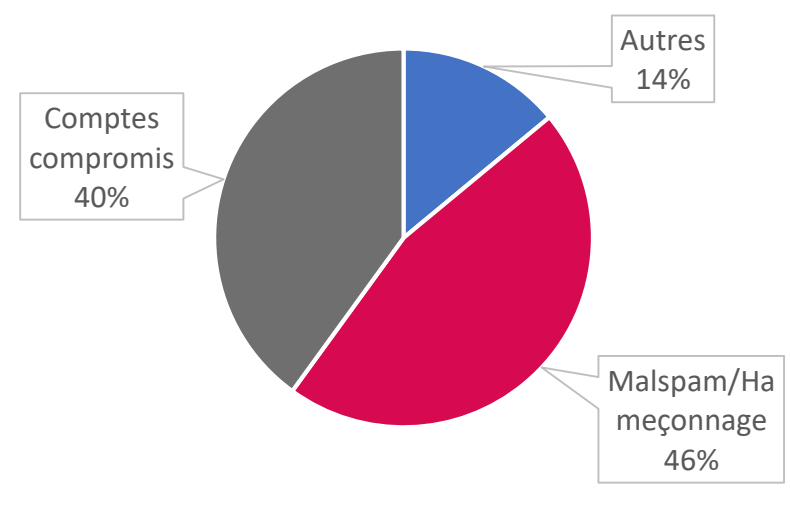

Les attaquants récupèrent les identifiants selon plusieurs modes opératoires :

- Hameçonnage (phishing)
- Identifiants mutualisés
- Mots de passe faibles
- Exploitation de vulnérabilités sur des équipements non mis à jour
- Technique de brute force : test d'un grand nombre de mots de passe

564

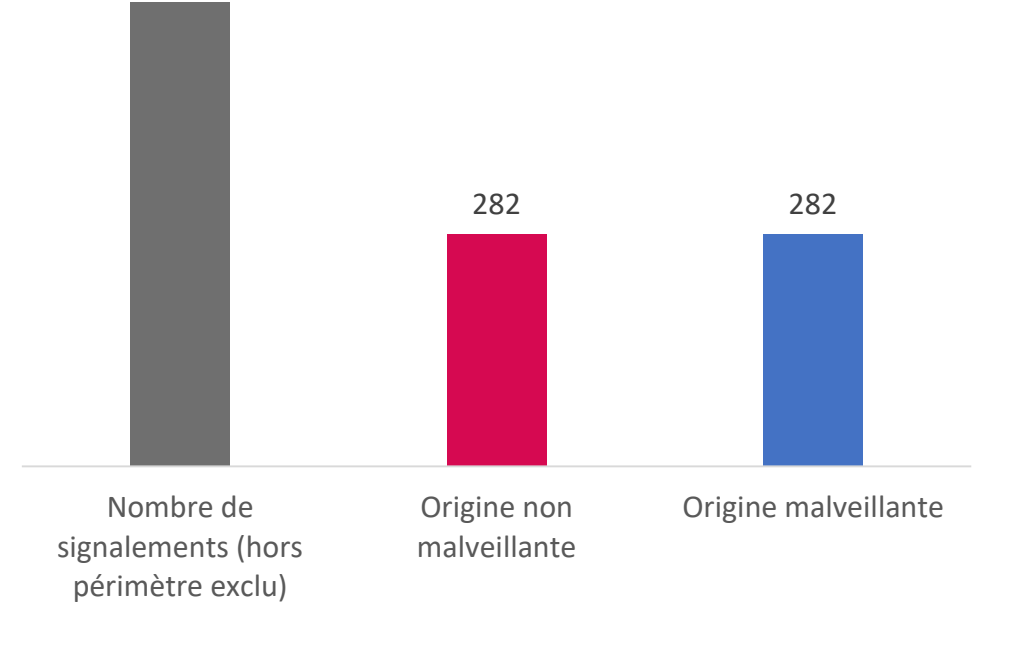

Origine des incidents

## **Objectifs d'investigation DU NUMÉRIQUE**<br>EN SANTÉ

 $\mathbf{O}$ 

阻

*<u>OICERT Santé</u>* 

#### **Reconstruire la chaîne de compromission**

Vulnérabilités exploitées, failles, connexions

#### **Recherche d'indicateurs**

Adresses IP, domaines, fichiers, comptes, ...

#### **Cartographie du périmètre compromis**

Liste des machines, serveurs, comptes... compromis

#### **Identifier le type de compromission**

Rançongiciel, exfiltration, exploitation, vol d'identifiants, DDoS

#### **Cartographier les éléments exfiltrés**

Nature des données, quantité, criticité

*9 Intervention et suivi des cyberincidents*

**OICERT Santé** 

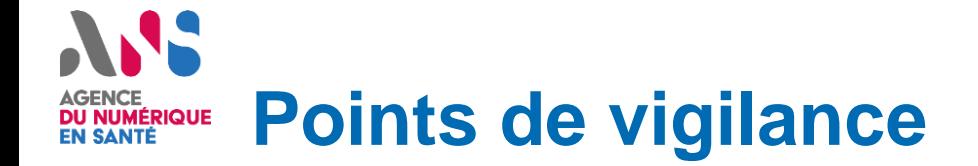

*<u>OICERT Santé</u>* 

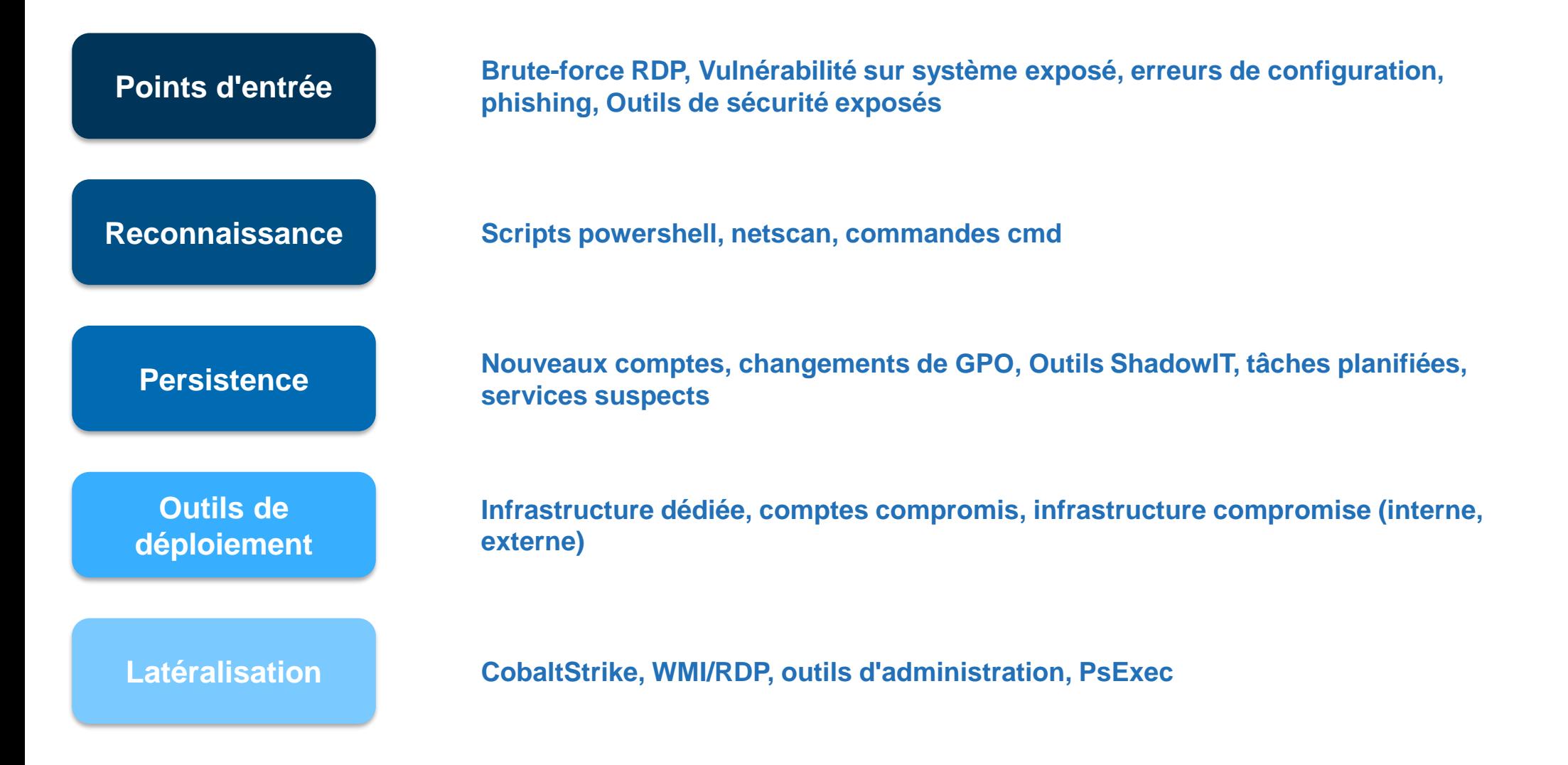

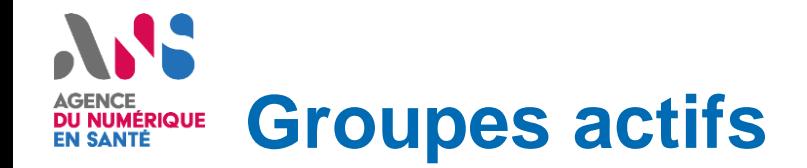

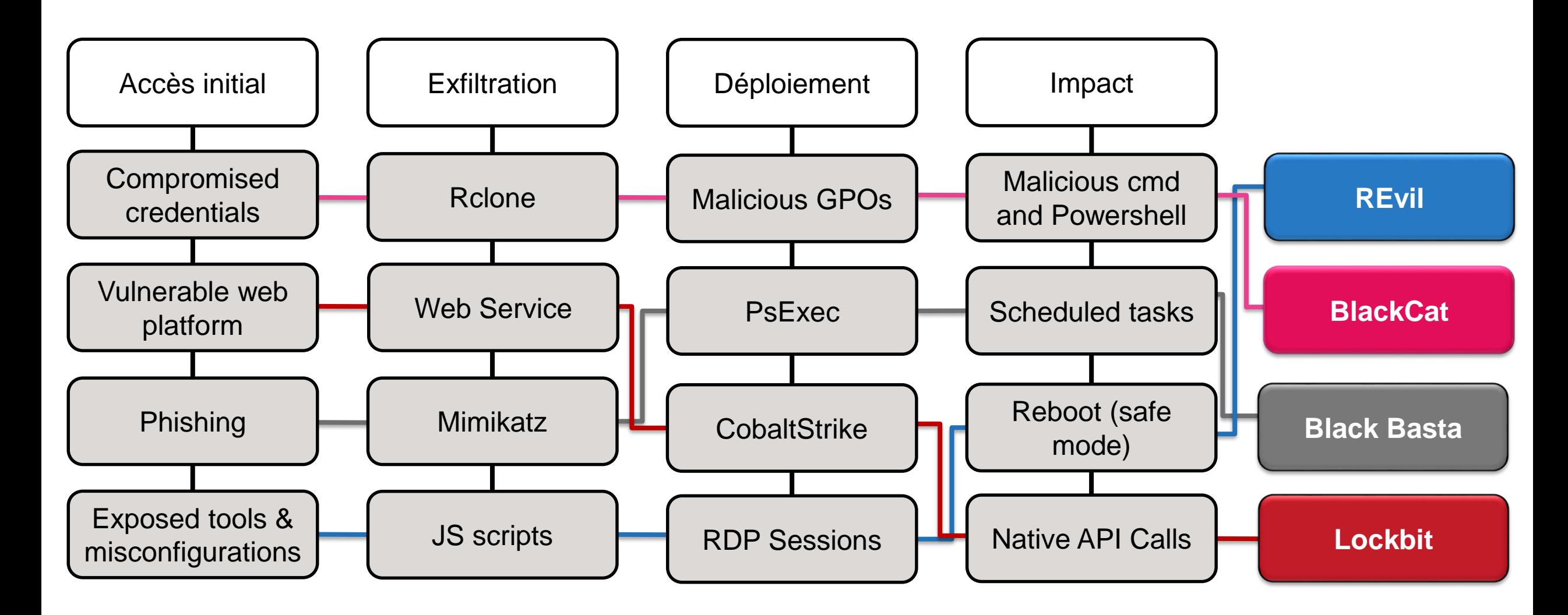

## **Comment solliciter le CERT Santé en cas d'incident ?**

## **EN HEURES OUVRÉS**

**(HO)**

**(HNO)**

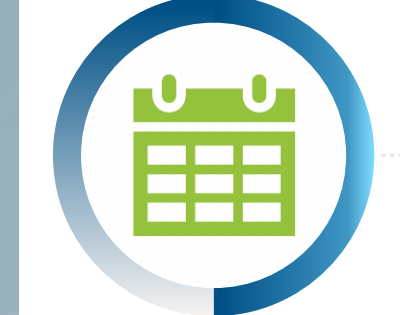

Déclarez votre incident en heures ouvrées (9h-18h du lundi au vendredi) sur le **portail de signalement des évènements sanitaires indésirables** (interface professionnel de santé) - **[signalement.social-sante.gouv.fr](https://signalement.social-sante.gouv.fr/psig_ihm_utilisateurs/index.html#/accueil)** - via un formulaire de déclaration.

*<u>OICERT Santé</u>* 

### **EN HEURES NON OUVRÉS**

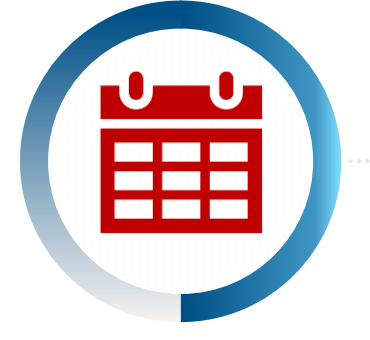

En cas d'incident majeur, contactez le CERT Santé par téléphone au **09 72 43 91 25** ou par mail à l'adresse **cyberveille@esante.gouv.fr**

Le CERT Santé **priorise ses interventions** selon la nature de l'établissement et des impacts sur la prise en charge des patients.

# ANS AGENCE<br>DU NUMÉRIQUE<br>EN SANTÉ

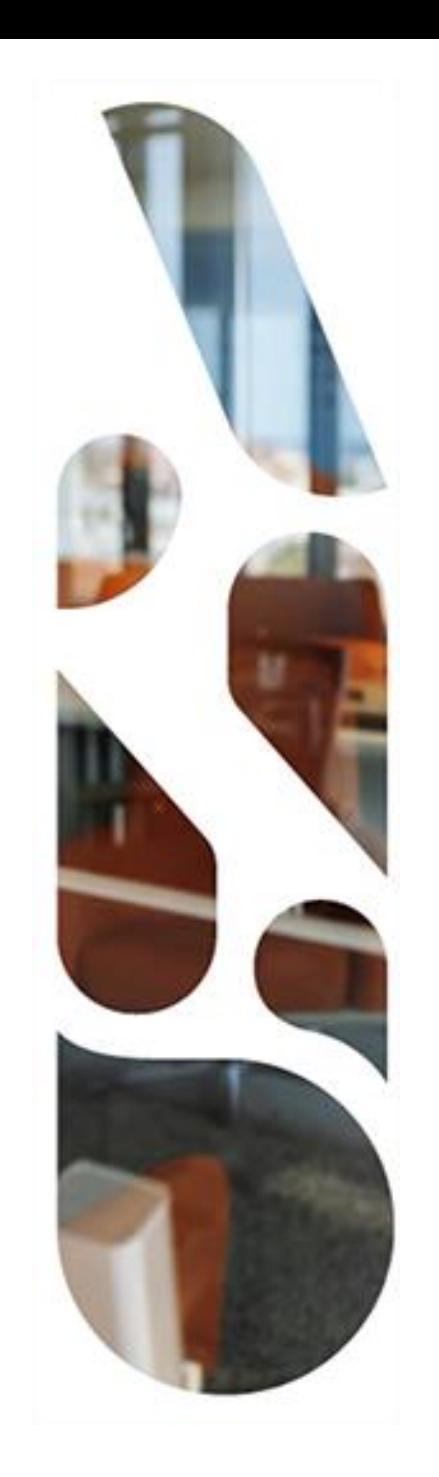

## **Questions ?**

## **cyberveille@esante.gouv.fr**